# **Encyklopedia Multimedialna PWN – Literatura i muzyka**

(Wydawnictwo Naukowe PWN, 1999)

(Windows, RAM 32 MB, napęd CD – ROM, rozdzielczość ekranu 800x600, 65 tys. kolorów)

### **Cele:**

- 1. Zapoznanie się z obszerną i najbardziej wiarygodną na polskim rynku wydawniczym encyklopedią multimedialną
- 2. Poznanie charakterystycznych cech wydawnictwa multimedialnego, sposobu ich wykorzystania w nauczaniu
- 3. Wykorzystanie zawartości płyty przy rozwiązywaniu zadań, ćwiczeń i problemów pojawiających się w nauczaniu

### **Forma multimedialna:** Encyklopedia multimedialna

### **Środki multimedialne:**

Ta część encyklopedii multimedialnej (wydanej ostatecznie w 20 tomach – płytach CD) zawiera 120 000 definicji i 17 000 haseł zweryfikowanych przez zespół specjalistów wszelkich dziedzin, pracowników najlepszych polskich uczelni oraz ponad 1500 ilustracji obrazujących najważniejsze dzieła literatury i muzyki. Zawiera dodatkowo trzy interaktywne galerie: panoramy literatury i muzyki oraz galerię instrumentów muzycznych.

Co prawda od jej wydania (i wcześniejszego przygotowania) mija już prawie 20 lat, jednak nadal możemy mieć do zawartych w niej treści pełne zaufanie. Co również istotne, nie ma problemów z jej

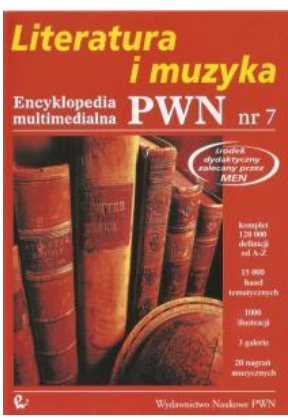

zainstalowaniem i odtworzeniem w standardowych współczesnych komputerach. Mimo stwierdzonego niewielkiego wyboru dziedzin i form nawigacji [1], warto przyjrzeć się jej działaniu i możliwościom, jakie otwiera nawet tak proste narzędzie multimedialne.

#### **Nawigacja:**

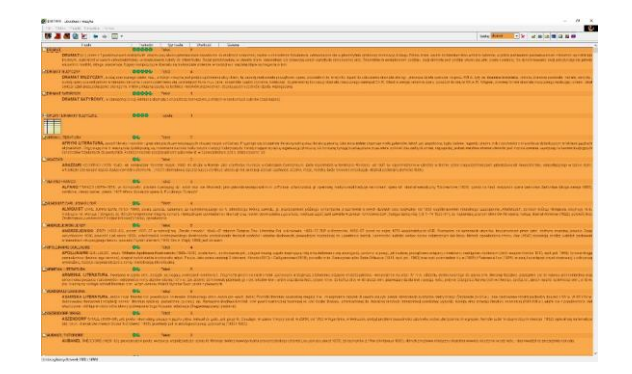

*Rys.1. Zrzut ekranu encyklopedii po wpisaniu w wyszukiwarce hasła "dramat".* 

Po uruchomieniu programu mamy możliwość wyszukiwania interesującego nas hasła (powyżej przykład dla terminu "dramat") i jego wyjaśnienia. Domyślnie aktywne są wszystkie ustawienia wyszukiwania (ikonki w prawej części paska zadań: teksty, zdjęcia, rysunki, nagrania, tabele, osie czasu), możemy jednak bardzo łatwo ograniczyć wyniki wyszukiwania, odznaczając niepotrzebne opcje. Poniżej – dla tego samego terminu "dramat" pozostawiono zdjęcia, tabele i nagrania (sprawdź samodzielnie, jak działa ten system, uzyskując taki układ ekranu).

| <b>SE MITTITI LAWARE IMAGIN</b>                                                                                                    |                          |                     |                                    |                                                                                                    |                                                                                                    |              | $= 7 - X$         |
|----------------------------------------------------------------------------------------------------|--------------------------|---------------------|------------------------------------|----------------------------------------------------------------------------------------------------|----------------------------------------------------------------------------------------------------|--------------|-------------------|
| TR UNIO TOUR SAINAL five.                                                                                                    |                          |                     |                                    |                                                                                                    |                                                                                                    |              | -e i              |
| 图信器 += 图-                                                                                                    |                          |                     |                                    |                                                                                                    |                                                                                                    | State Hanner | - X 2 M 2 图 日 四 四 |
| 19353<br><b>CONSTRUCTION SYSTEM</b><br>I                                                                                                    | Transport<br><b>OGGG</b> | <b>TANY</b>         | TO VIST PERISSI                    | CONST                                                                                                    |                                                                                                    |              |                   |
| OD thresh against received the Joseph Reserved District                                                                                                    |                          |                     | <b>CROSSING &amp; College Bank</b> | <b>SECONDA</b>                                                                                                    |                                                                                                    |              |                   |
| <b>SEE VISAA PINUSAS</b><br>Ars Ransar com Real Anderea                                                                                                    |                          |                     |                                    |                                                                                                    |                                                                                                    |              |                   |
| <b>Markey And</b>                                                                                                    | $-0.5$                   | Aten.               | 112.00                             |                                                                                                    |                                                                                                    |              |                   |
|                                                                                                    |                          |                     |                                    |                                                                                                    | <b>Considerable of a copyright constant of the constant of the second constant of the constant of the constant of the constant of the constant of the constant of the constant of the constant of the constant of the constant o</b> |              |                   |
| <b>Mittel/Street June</b>                                                                                                    | <b>QUI</b>               | Zdade               | $\mathbb{R}^n$                     |                                                                                                    |                                                                                                    |              |                   |
| C,                                                                                                    |                          |                     |                                    | DRESTORIOS 153-199, (Recipe as 21-april 1998), (RECIPATION (CASSOS) (201-april 1995) 1995), (Tambie to Decision    |                                                                                                    |              |                   |
| <b>Milledown Line or Mary Area</b>                                                                                                    | $\bullet$                | <b>Normal River</b> |                                    | Grecoron                                                                                                    |                                                                                                    |              |                   |
| <b>MAN</b> LLON'S AID BEEFORE<br>Mete savetic magic da diamas Dia flaten was foreign 113                                                                                                    |                          |                     |                                    |                                                                                                    |                                                                                                    |              |                   |
| DIVISIONS DAY AND THE R                                                                                                    | <b>gr</b>                | 20130               | $-2.5$                             |                                                                                                    |                                                                                                    |              |                   |
| $\bullet$                                                                                                    |                          |                     |                                    |                                                                                                    | AMARED AROUNDED THE 1990-1991 WEST (FRIDA DORK IDEOTRALE SUSTAINED) TO A KAS FOR DRUG IDEOTRAL CONTROL CONTROL A RESULTANCE OF DRUG IDEOTRAL CONTROL AND DRUG INTO A STREET AND CONTROL CONTROL CONTROL CONTROL CONTROL CONTRO       |              |                   |
| <b>BREAD HOTEL</b>                                                                                                    | O-                       | Zappz               | $\mathbf{z}$                       |                                                                                                    |                                                                                                    |              |                   |
| Go and have the the series plus analysis in other communications internalized products and<br>A.                                                                                                    |                          |                     |                                    |                                                                                                    |                                                                                                    |              |                   |
| <sup>86</sup> Daltoni Laia Politika                                                                                                    | $\bullet$                | $20 + 24$           | - 11                               |                                                                                                    |                                                                                                    |              |                   |
|                                                                                                    |                          |                     |                                    |                                                                                                    | <b>The substantial constitution of the complete construction of the complete constitution of the complete complete the constitution of the constitution of the constitution of the constitution of the constitution of the const</b> |              |                   |
| <b>BECH days Arks 1 Pawkwater -</b>                                                                                                    |                          |                     |                                    |                                                                                                    |                                                                                                    |              |                   |
| <b>C</b> <sup>const</sup> rationalization (WM-SSA segme metric randomal, and trained on the sample of perceparation and segment to a manifold constraint.<br>$\bullet$                                                                                                    |                          |                     |                                    |                                                                                                    |                                                                                                    |              |                   |
| <b>BOYEEKANE ZINTERWY</b>                                                                                                    | O*                       | <b>CANADAD AT A</b> |                                    | <b>Kassarian</b>                                                                                                   |                                                                                                    |              |                   |
| <b>Price para cony</b><br>The be companings if a sumplies downs that distribution?                                                                                                    |                          |                     |                                    |                                                                                                    |                                                                                                    |              |                   |
| <b>IN PERIODICAL</b><br>$\hat{z}$                                                                                                    | or:                      | <b>Zasoc</b>        | $\mathcal{X}$                      | Keel increase, SISS-SISS, pasar consent to a mark their distinction mental members await and called in convenience |                                                                                                    |              |                   |
| <b>Millers Detroit Call</b>                                                                                                    | <b>OF</b>                | 24424               | n.                                 |                                                                                                    |                                                                                                    |              |                   |
| G                                                                                                    |                          |                     |                                    | 18 PEARYSING TRIAL FREED BILT CHYSES, DISCOVER WORK BIKER SIZE A WARREN ENGINEER FEMILY SUBJECT IS \$1900.         |                                                                                                    |              |                   |
| <b>Elisappiness Aveve</b>                                                                                                    | <b>OF</b>                | 24494               | - 1                                |                                                                                                    |                                                                                                    |              |                   |
| $\sum_{i=1}^n\sum_{j=1}^n\sum_{j=1}^n\sum_{j=1}^n\sum_{j=1}^n\sum_{j=1}^n\sum_{j=1}^n\sum_{j=1}^n\sum_{j=1}^n\sum_{j=1}^n\sum_{j=1}^n\sum_{j=1}^n\sum_{j=1}^n\sum_{j=1}^n\sum_{j=1}^n\sum_{j=1}^n\sum_{j=1}^n\sum_{j=1}^n\sum_{j=1}^n\sum_{j=1}^n\sum_{j=1}^n\sum_{j=1}^n\sum_{j=1}^n\sum_{j=1}^n\sum_{j$ |                          |                     |                                    |                                                                                                    |                                                                                                    |              |                   |
| <b>MANCHORNE</b>                                                                                                    | <b>Of</b>                | 26130               | - 21                               |                                                                                                    |                                                                                                    |              |                   |
| a. S. EuroSilbaux (EDE-1803 majorito agas Surralegium) norma el sobre elè propositionistici distruita e beragua approvana eleccional (Com bon).<br>圓                                                                                                    |                          |                     |                                    |                                                                                                    |                                                                                                    |              |                   |
| the company's company's programs.                                                                                                    |                          |                     |                                    |                                                                                                    |                                                                                                    |              |                   |

*Rys. 2. Zdjęcia dostępne dla hasła "dramat".*

Zwróć uwagę na opcje wyszukiwania zaawansowanego – wg indeksów (tematyczny, kategorii, geograficzny, czasowy) podzielonych na bardziej szczegółowe struktury – jak na poniższym przykładzie (wybrane hasło: "Chopin").

| Division.<br>Temp I must<br>1.550<br><b>Kin Anzaratop</b><br><b>GAMES</b><br>00006 1157<br>無いできてつけれて<br>addition policy<br>********<br><b>HI ABENDERS</b><br>A Ade Diction a<br><b>Richard School armord</b><br>pogos, train<br>×<br>H. Ducce Fold Sticket<br>when Angel in Trians (restrictivity) a Record (2010) - Busin Transposals T Council/Vessels<br><b>м Влуателова</b><br><b>KEY</b><br><b>N. Dongs Seasons A</b><br>so Dungle Hackborns<br><b>RESERVATION CONTRACT</b><br>00006 FARAL<br><b>CONTRACTOR</b><br>Calvin Hornstown<br>No Durang Eachter was<br><b>Called Interview</b><br><b>PHOCHECEAN</b><br><b>Discussions' as first sends</b><br>$40.2019$ m $-1$<br><b>WIRINERS</b><br>All the a linking connection and<br><b>BOGDG ASSYS</b><br><b>SKIMMON</b><br>-921<br>$-10x + 1$<br><b>M-3 0 m km</b><br><b>College Chang</b><br><b>U. 10 a rate</b><br>Petrone crisie as lot en a<br><b>A. ICW ywar</b><br><b>Richard Index Coloray and In-</b><br>00006 Taxels<br>$-1$<br>Griefs reads.<br><b>GLERWING</b><br><b>BYA ARM</b><br><b>Source: Caracter</b><br>ETAANM<br>Why first at 17<br>El SA Alpena<br>00006 Frees<br><b>NETWORK POSTAGE AND STATE AND ARRANGEMENT</b><br>$\sim$<br><b>Call &amp; FRAME</b><br><b>Billingnie</b><br><b>C. S.Fasse</b><br><b>Emacro Chapel</b><br><b>Different</b><br>Hatti Cor Montgom, a the tri<br><b>II Simpson</b><br>Milves Sanchissim bear Jermen' DOGDG Rayway<br><b>GENERATOR</b><br><b>BRANN</b><br><b>DRAWA</b><br><b>ENGINEERING</b><br><b>DOARD</b><br>Personal Dender, Countries (1961) 99-91-12<br><b>BRINGER</b><br>BOOSS Neech<br><b>RECHANTIVE ALCOHOL CONSULTANTIVE</b><br>٠<br><b>Cole for FALME</b><br>$22.3$ and $4.4$ and $4.4$<br>117.05334<br>Save Oracle<br><b>BERVICANA</b><br>NA Die saufhisme, wittell<br><b>HAASE</b><br>00006<br><b>NETWORK WAS CARDINALIZED AT</b><br><b>INSERIES</b><br><b>CONSTRUSS</b><br><b>Williams</b><br>×<br><b>Wilkord</b><br>with 4-Clinton<br><b>HINGSE</b><br><b>MANUFACER 30 PM</b><br><b>WILEY</b><br>$=14$<br><b><i>fifthing is Equivalent Couples</i></b><br>gogp<br><b>Zickete</b><br>si tu.<br>and cold. Records I you you Coopera The person to disturbed<br><b>WIND</b><br><b>ROCKET</b><br><b>MILE</b><br>Mich. Inc.<br><b>EGMANNY RUBB ARTICLES FOR MAIN &amp; GOOD</b><br><b>DEMAN</b><br><b>GLECH</b><br>Company (Maturi sensi Camburi Lisabati Warny Oliv Wayart J.A. 1904)<br><b>Highlight</b><br>l te<br><b>HIGH</b><br>$0.7 -$<br><b>Miteres v.</b><br>96.<br><b>INSTRUCCE</b><br><b>BARRET</b><br><b>CONTRACTOR</b><br>$0.2 - 1$<br>A 2009YO AND DRIVEL WITHOUT THE STUDIO THE WITH COMMETER IN THE WITHOUT INVESTIGATION CONTINUES IN THE MOTOR DRIVER WITHOUT DRIVER WITHOUT ANY CONTINUES IN THE CONTINUES ON THE CONTINUES ON THE CONTINUES OF A STATE OF CONT<br><b>Hilling</b><br>Construction may predict due Processive traditions were their fisher and it is subject to the complete the construction of the construction of the construction of the construction of the construction of the first of the co<br>TAL), VARIABELLI INDIA ILIMELLI IN POSTA LARI VEINE VALIMELLI LA BERLANDI. UNA SULLA LA PROGRAMA DI BARCANI DI<br>1987 – TERRIS ETTIVA ESTIVAL INDISENTI SENDIDI SUL BILI DI SULLA PORTA VISITATA VISTANTE CONSILI DENINGI POTTE<br>0.104<br><b>DIFA</b><br><b>MOx 9 / Veness, Zeneche</b><br><b>BO</b><br>×<br><b>Galation und</b><br><b>Rayman</b><br>$11.37 -$<br>日本へ<br><b>Interventional</b><br><b>DYA</b><br>a to Jude the copes horn a happen.<br>$\Xi$ XA =<br><b>SENATARE REMARKS MALBARY</b><br><b>DO</b><br><b>Basen</b><br>$\sim$<br>CATER FRAME<br><b>DIX-</b><br><b>HAGE</b> | 藤温温会对 → → □ → |                           |  |  | New Break College Chief Chief College Pro |  |
|----------------------------------------------------------------------------------------------------|---------------|---------------------------|--|--|-------------------------------------------|--|
|                                                                                                    |               |                           |  |  |                                           |  |
|                                                                                                    |               |                           |  |  |                                           |  |
|                                                                                                    |               |                           |  |  |                                           |  |
|                                                                                                    |               |                           |  |  |                                           |  |
|                                                                                                    |               |                           |  |  |                                           |  |
|                                                                                                    |               |                           |  |  |                                           |  |
|                                                                                                    |               |                           |  |  |                                           |  |
|                                                                                                    |               |                           |  |  |                                           |  |
|                                                                                                    |               |                           |  |  |                                           |  |
|                                                                                                    |               |                           |  |  |                                           |  |
|                                                                                                    |               |                           |  |  |                                           |  |
|                                                                                                    |               |                           |  |  |                                           |  |
|                                                                                                    |               |                           |  |  |                                           |  |
|                                                                                                    |               |                           |  |  |                                           |  |
|                                                                                                    |               |                           |  |  |                                           |  |
|                                                                                                    |               |                           |  |  |                                           |  |
|                                                                                                    |               |                           |  |  |                                           |  |
|                                                                                                    |               |                           |  |  |                                           |  |
|                                                                                                    |               |                           |  |  |                                           |  |
|                                                                                                    |               |                           |  |  |                                           |  |
|                                                                                                    |               |                           |  |  |                                           |  |
|                                                                                                    |               |                           |  |  |                                           |  |
|                                                                                                    |               |                           |  |  |                                           |  |
|                                                                                                    |               |                           |  |  |                                           |  |
|                                                                                                    |               |                           |  |  |                                           |  |
|                                                                                                    |               |                           |  |  |                                           |  |
|                                                                                                    |               |                           |  |  |                                           |  |
|                                                                                                    |               |                           |  |  |                                           |  |
|                                                                                                    |               |                           |  |  |                                           |  |
|                                                                                                    |               |                           |  |  |                                           |  |
|                                                                                                    |               |                           |  |  |                                           |  |
|                                                                                                    |               |                           |  |  |                                           |  |
|                                                                                                    |               |                           |  |  |                                           |  |
|                                                                                                    |               |                           |  |  |                                           |  |
|                                                                                                    |               |                           |  |  |                                           |  |
|                                                                                                    |               |                           |  |  |                                           |  |
|                                                                                                    |               |                           |  |  |                                           |  |
|                                                                                                    |               |                           |  |  |                                           |  |
|                                                                                                    |               |                           |  |  |                                           |  |
|                                                                                                    |               |                           |  |  |                                           |  |
|                                                                                                    |               |                           |  |  |                                           |  |
|                                                                                                    |               |                           |  |  |                                           |  |
|                                                                                                    |               |                           |  |  |                                           |  |
|                                                                                                    |               |                           |  |  |                                           |  |
|                                                                                                    |               |                           |  |  |                                           |  |
|                                                                                                    |               |                           |  |  |                                           |  |
|                                                                                                    |               | Fat-Mard-Aspire-Oach Adr. |  |  |                                           |  |

*Rys. 3. Wyniki wyszukiwania zaawansowanego.*

Ikony po lewej otwierają galerie – panoramy literatury i muzyki oraz galerię instrumentów muzycznych. Wybierz galerię instrumentów. Masz do dyspozycji dodatkowe menu: rodzaje instrumentów (po kliknięciu: aerofony, chordofony, elektrofony, idiofony i membranofony) oraz katalog. Sprawdź, które instrumenty określamy jako idiofony.

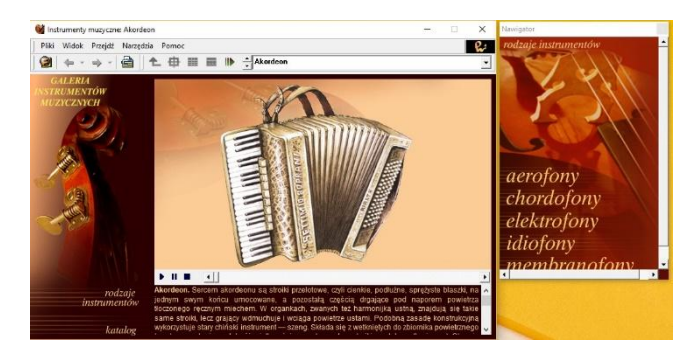

*Rys. 4. Panorama muzyki.*

Wypróbuj możliwości panoramy literatury i muzyki. Obie zorganizowane są w oparciu o osie czasu, z podziałem na literaturę angielską, francuską, niemiecką, romańskie, rosyjską, polską i inne oraz muzykę francuską, włoską, rosyjską, polską i inne.

Po wybraniu konkretnego przedstawiciela otwiera się nowe okienko z informacją o nim, ale też dające możliwość skorzystania z nowych opcji przeglądania: literatura, epoka, rodzaj i katalog (w przypadku literatury) oraz muzyka, styl i epoka, formy muzyczne i katalog (w przypadku muzyki). To dodatkowe bogactwo treści, np. same tylko formy muzyczne obejmują formy kameralne, solowe, wokalne, koncerty, msze, symfonie, utwory oratoryjnokantatowe, sceniczne i inne formy orkiestrowe.

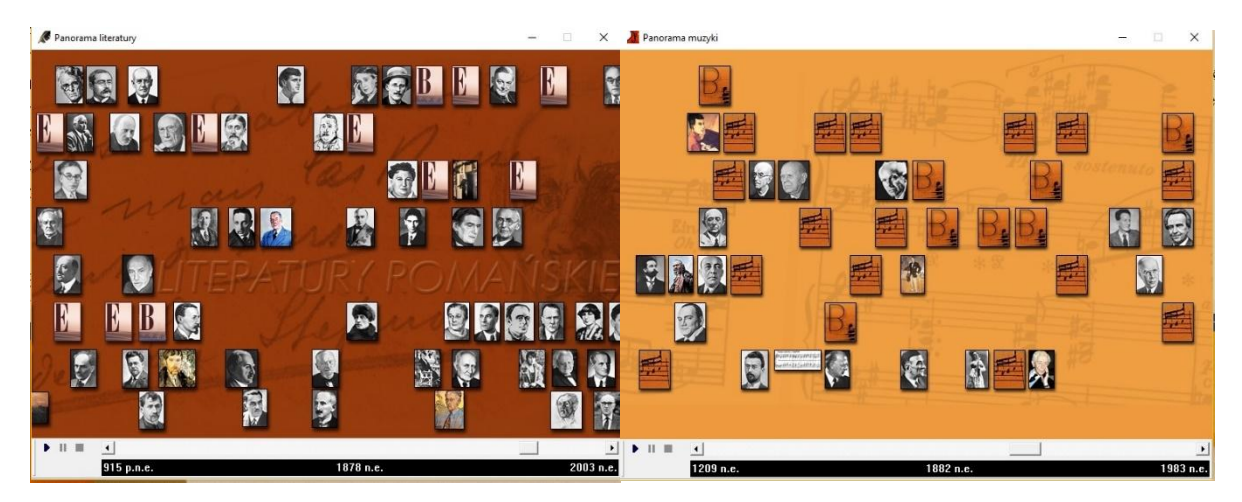

*Rys. 4. Panorama muzyki – opcje przeglądania.*

### **Zadania do wykonania:**

- 1. Przy okazji różnego rodzaju reform oświaty i zmian w programach nauczania wraca problem doboru lektur. Jakie jest Twoje stanowisko w tej kwestii? Które z opracowanych w szkole lektur zapadły w Twojej pamięci, które Twoim zdaniem można byłoby pominąć, a jakie powinny w tym kanonie również się znaleźć? Przeczytaj w domu dodatkowy artykuł na ten temat [2].
- 2. Czy Twoim zdaniem dla rozwoju nauki mogło mieć jakieś znaczenie zainteresowanie muzyką? Przedyskutuj zagadnienie z koleżanką/kolegą, a w domu przeczytaj artykuł poruszający jeden z aspektów tego zagadnienia [3].

# **Literatura:**

- 1. Karwasz G.: "W kierunku powszechności dydaktycznej multimediów", [http://dydaktyka.fizyka.umk.pl/Pliki/W\\_kierunku\\_powszechnosci.pdf](http://dydaktyka.fizyka.umk.pl/Pliki/W_kierunku_powszechnosci.pdf)
- 2. Karwasz G.: "Reportaż z Narnii, czyli o polskich lekturach", [http://dydaktyka.fizyka.umk.pl/Publikacje\\_2014/GK\\_Polonistyka\\_2014\\_small.pdf](http://dydaktyka.fizyka.umk.pl/Publikacje_2014/GK_Polonistyka_2014_small.pdf)
- 3. Rochowicz K.: "Harmonia wokół nas, czyli o rezonansie w gitarze i Kosmosie", [http://dydaktyka.fizyka.umk.pl/Publikacje\\_2014/KR\\_Harmonia\\_small.pdf](http://dydaktyka.fizyka.umk.pl/Publikacje_2014/KR_Harmonia_small.pdf)